### **INGRESSO DALI 4 CANALI**

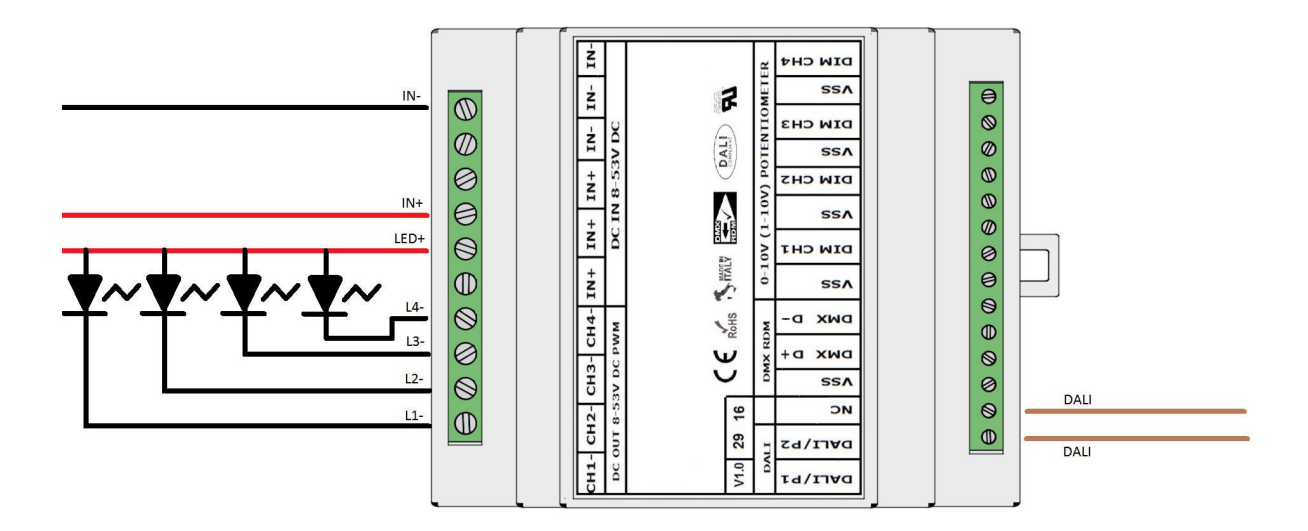

#### **COLLEGAMENTO DALI - FIGURA N. 6**

In questa modalità i dimmer L406MA02T4A03 agiscono come dimmer DALI 4 canali. Il dispositivo viene riconosciuto durante l'indirizzamento come 4 dispositivi DALI completamente indipendenti. La corrente max assorbita dal bus DALI è di circa 2mA.

In questa modalità, i parametri ricevuti dal bus DALI vengono inviati anche sul bus DMX512/RDM sui canali fissi 1-2-3-4:

PRIMO DEVICE DALI -> DMX512 ADDRESS 1 SECONDO DEVICE DALI -> DMX512 ADDRESS 2 TERZO DEVICE DALI -> DMX512 ADDRESS 3 QUARTO DEVICE DALI -> DMX512 ADDRESS 4

### **ATTENZIONE IN QUESTA MODALITA' IL CONTROLLO BLE (Bluetooth) E' INIBITO**

Qui di seguito i comandi standard implementati:

DIRECT ARC POWER **OFF** UP DOWN STEP UP STEP DOWN RECALL MAX LEVEL RECALL MIN LEVEL STEP DOWN AND OFF ON AND STEP UP GO TO SCENE (0-15) RESET STORE ACTUAL LEVEL IN THE DTR STORE THE DTR AS MAX LEVEL STORE THE DTR AS MIN LEVEL STORE THE DTR AS SYSTEM FAILURE LEVEL STORE THE DTR AS POWER ON LEVEL STORE THE DTR AS FADE TIME STORE THE DTR AS FADE RATE

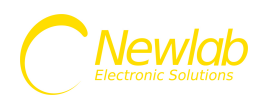

STORE THE DTR AS SCENE (0-15) REMOVE FROM SCENE (0-15) ADD TO GROUP (0-15) REMOVE FROM GROUP (0-15) STORE DTR AS SHORT ADDRESS QUERY STATUS QUERY BALLAST QUERY LAMP POWER ON QUERY LIMIT ERROR QUERY RESET STATE QUERY MISSING SHORT ADDRESS QUERY VERSION NUMBER QUERY DEVICE TYPE QUERY PHISICAL MINIMUM LEVEL QUERY POWER FAILURE QUERY CONTENT DTR1 QUERY CONTENT DTR2 QUERY ACTUAL LEVEL QUERY MAX LEVEL QUERY MIN LEVEL QUERY POWER ON LEVEL QUERY SYSTEM FAILURE LEVEL QUERY FADE TIME/FADE RATE QUERY SCENE LEVEL (0-15) QUERY GROUPS (0-7) QUERY GROUPS (8-15) QUERY RANDOM ADDRESS H QUERY RANDOM ADDRESS M QUERY RANDOM ADDRESS L

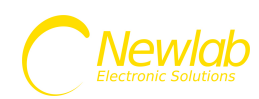

**CORRETTO POSIZIONAMENTO DEL SETUPPER**

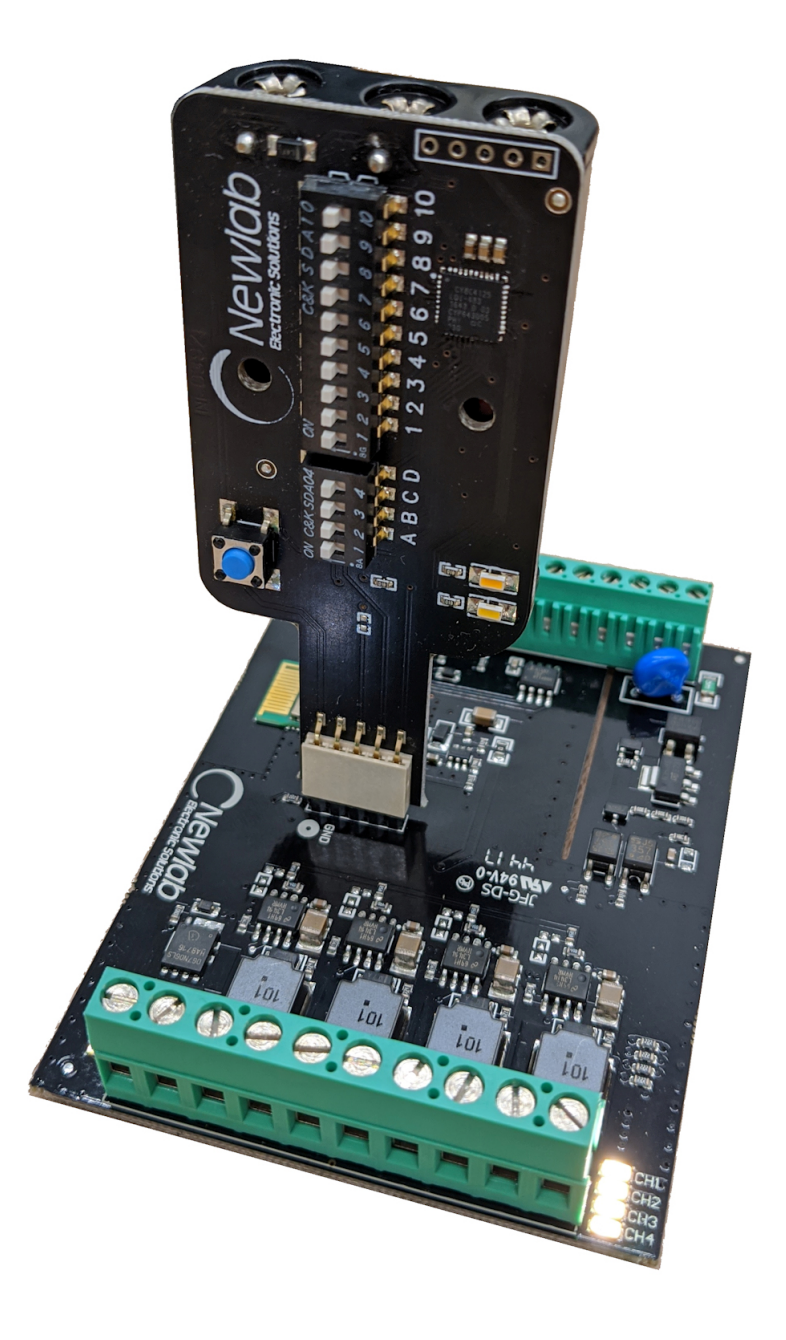

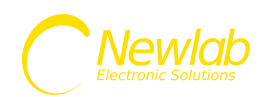

## **CONFIGURAZIONE PARAMETRI**

### **CLICCA SULLA CONFIGURAZIONE DESIDERATA PER VISUALIZZARE L'IMMAGINE DEL PROGRAMMATORE**

![](_page_3_Picture_1043.jpeg)

![](_page_3_Picture_1044.jpeg)

![](_page_3_Picture_1045.jpeg)

![](_page_3_Picture_1046.jpeg)

![](_page_3_Picture_1047.jpeg)

![](_page_3_Picture_7.jpeg)

![](_page_4_Picture_1587.jpeg)

![](_page_4_Picture_1.jpeg)

![](_page_5_Picture_1587.jpeg)

![](_page_5_Picture_1.jpeg)

![](_page_6_Picture_1591.jpeg)

![](_page_6_Picture_1.jpeg)

![](_page_7_Picture_1587.jpeg)

![](_page_7_Picture_1.jpeg)

![](_page_8_Picture_1587.jpeg)

![](_page_8_Picture_1.jpeg)

![](_page_9_Picture_1587.jpeg)

![](_page_9_Picture_1.jpeg)

![](_page_10_Picture_1587.jpeg)

![](_page_10_Picture_1.jpeg)

# Manuale d'uso L406MA02T4A01

![](_page_11_Picture_1591.jpeg)

![](_page_11_Picture_2.jpeg)

![](_page_12_Picture_1587.jpeg)

![](_page_12_Picture_1.jpeg)

![](_page_13_Picture_1529.jpeg)

![](_page_13_Picture_1530.jpeg)

![](_page_13_Picture_2.jpeg)

![](_page_14_Picture_1587.jpeg)

![](_page_14_Picture_1.jpeg)

![](_page_15_Picture_1587.jpeg)

![](_page_15_Picture_1.jpeg)

![](_page_16_Picture_1587.jpeg)

![](_page_16_Picture_1.jpeg)

![](_page_17_Picture_1587.jpeg)

![](_page_17_Picture_1.jpeg)

![](_page_18_Picture_1529.jpeg)

![](_page_18_Picture_1530.jpeg)

![](_page_18_Picture_2.jpeg)

![](_page_19_Picture_1587.jpeg)

![](_page_19_Picture_1.jpeg)

![](_page_20_Picture_1587.jpeg)

![](_page_20_Picture_1.jpeg)

![](_page_21_Picture_1587.jpeg)

![](_page_21_Picture_1.jpeg)

![](_page_22_Picture_1587.jpeg)

![](_page_22_Picture_1.jpeg)

![](_page_23_Picture_1494.jpeg)

![](_page_23_Picture_1.jpeg)